## enotoM prindotiw2 not enother OA STTS<br>expoled to containery Contact Blocks

12/02 '03 17:47 FAX 0161 446 5471

 $CZ/E$ 

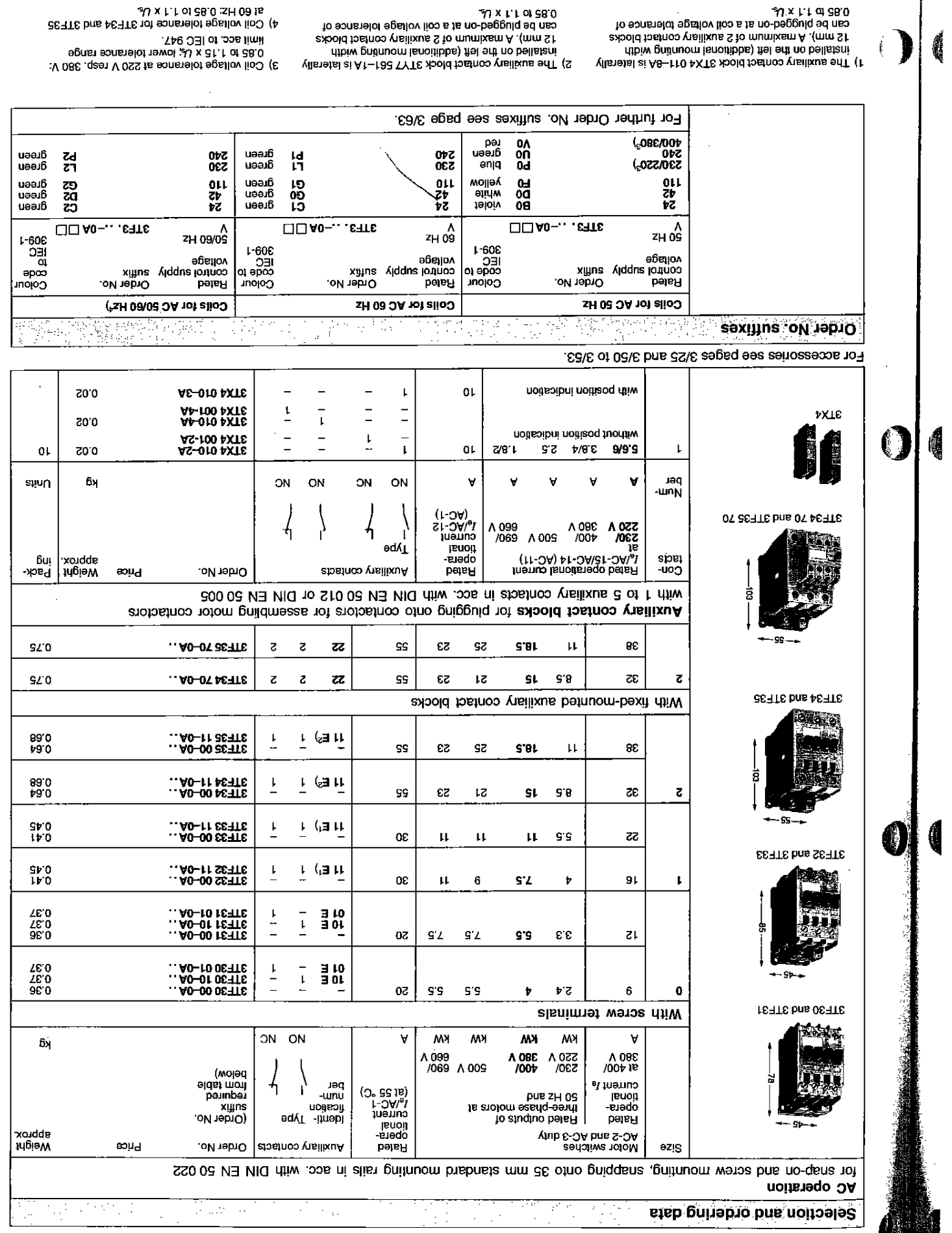

团001